## **ECTS – Arkusz przedmiotu**

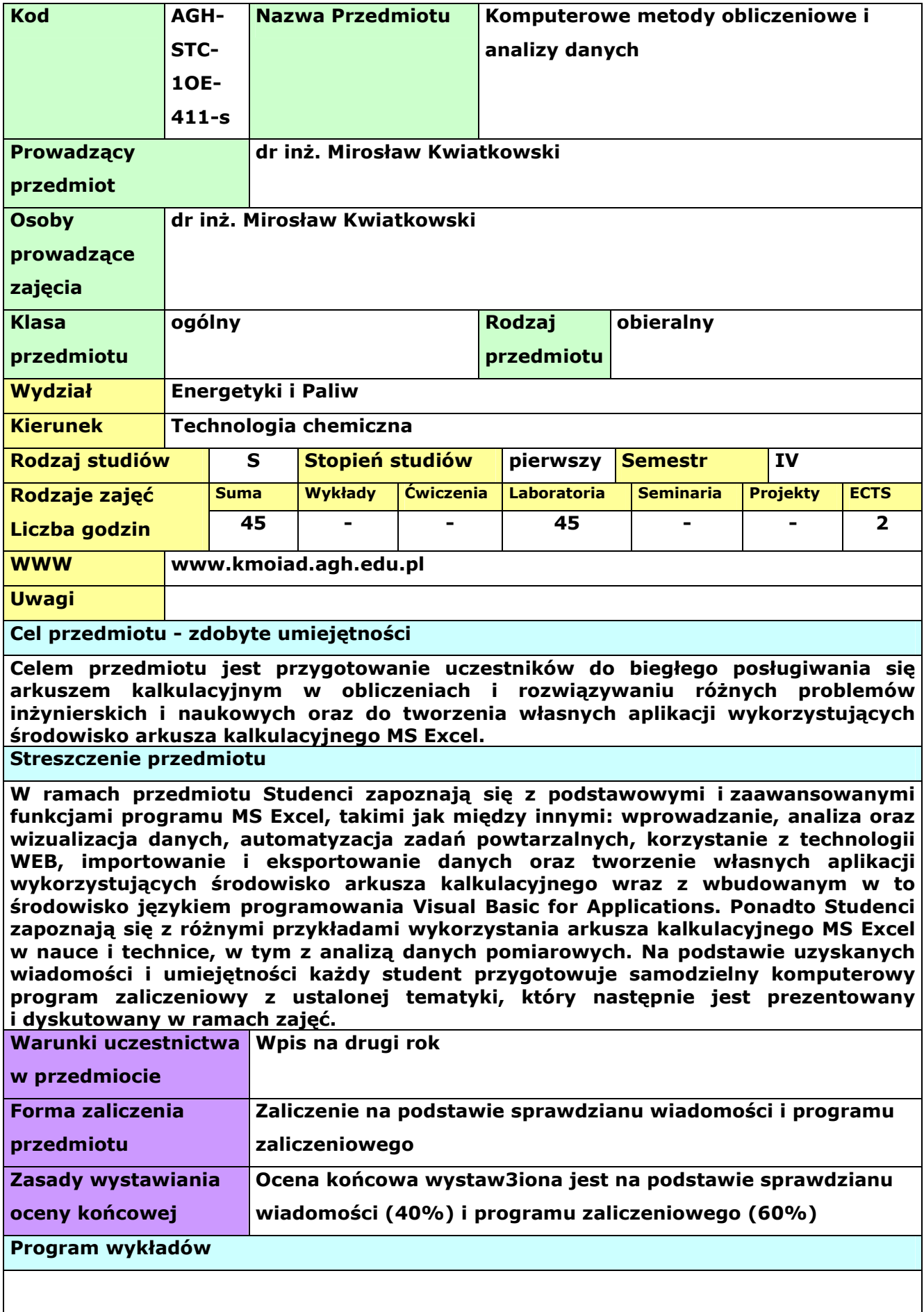

**Program ćwiczeń laboratoryjnych** 

**Wprowadzenie do algorytmiki i podstawy obsługi MS Excel, 2. Wprowadzanie i eksportowanie danych, 3. Konfigurowanie struktury arkusza, 4. Zarządzanie danymi, 5. Tworzenie zaawansowanych formuł i korzystanie z funkcji wbudowanych, 6. Tworzenie wykresów i obiektów graficznych, 7. Korzystanie z technologii WEB, 8. Automatyzacja zadań powtarzalnych, 9. Tworzenie programów z wykorzystaniem makropoleceń, 10. Wprowadzenie do środowiska VBA, 11. Tworzenie własnych procedur i funkcji, 12. Zastosowanie MS Excel w nauce i technice: dopasowywanie krzywych, modelowanie, rozwiązywanie równań, całkowanie numeryczne, 13. Matematyka finansowa w MS Excel, 14. Analiza danych pomiarowych w Ms Excel, 15. Elementy grafiki komputerowej i cyfrowej obróbki dźwięku i obrazu – pod kątem przygotowania przyjaznego interfejsu komunikacji z użytkownikiem programu oraz prezentacji możliwości obliczeniowych i symulacyjnych.**

**Bibliografia** 

- **1. Kathy Ivens, Conrad Carlberg, "Excel 2002 PL: od podstaw po techniki zaawansowane, Księga Eksperta", Wydawnictwo Helion, Gliwice 2002 (ISBN: 83- 7197-824-3)**
- **2.** Ocena końcowa na podstawie sprawdzianu wiadomości (40%) i programu zaliczeniowego (60%)**Reeed Jacobson, "Microsoft Excel 2000 Visual Basic" Wydawnictwo RM, Warszawa 2000 (ISBN: 83-7243-057-8)**

**\* Rodzaje zajęć: ćwiczenia – ćwiczenia audytoryjne, lektoraty, zajęcia wf, laboratoria – ćwiczenia laboratoryjne, zajęcia praktyczne, zajęcia terenowe, seminaria – seminaria, konwersatoria, projekty – ćwiczenia projektowe, prace kontrolne i przejściowe**